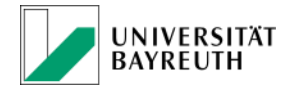

# Hinweise zu den Online-Tutorien

### **Allgemeines:**

Das Angebot der Online-Tutorien soll Ihnen helfen, die Klausurtechnik einzuüben und zu verfeinern. Sie sollen daher zu kleineren Übungsfällen in Gruppenarbeit eine Lösungsskizze erstellen. Ihr Tutor wird Ihnen dabei bei Fragen zur Verfügung stehen und Ihnen Feedback zur erstellten Lösungsskizze geben. Zudem erhalten Sie die Gelegenheit, einen Hausaufgabenfall eigenständig im Gutachtenstil zu lösen. Ihr Tutor wird das von Ihnen erstellte Gutachten korrigieren und kann Ihnen so konkrete Tipps und Hinweise geben.

### **Teilnahmevoraussetzungen:**

Bitte tragen Sie sich für die Teilnahme am Tutorium **bis zum 07.11.21 in den e-Learning-Kurs "Tutorium Allgemeines Schuldrecht WS 2021"** ein und **wählen Sie selbständig eine der vier Gruppen** aus. Bitte **halten Sie stets die Bearbeitungsfristen ein**. Andernfalls kann eine Korrektur durch Ihren Tutor nicht erfolgen. Je nach Kapazität der Gruppen, wird für jeden Studierenden eine Beschränkung auf 1-2 korrigierbare Arbeiten im Semester vorgenommen. **Das Passwort für den E-Learning Kurs wird in der ersten Einheit der PÜ zum Allgemeinen Schuldrecht bekanntgegeben**.

### **Aufgaben:**

- Insgesamt werden **fünf Einheiten** bearbeitet
- Eine Einheit erstreckt sich jeweils über **zwei Wochen**

• Pro Einheit gibt es **einen Übungsfall**, zu dem Sie in Gruppenarbeit eine **Lösungsskizze** erstellen und **einen Hausaufgabenfall**, zu dem Sie eigenständig ein **Gutachten** ausformulieren.

## **Ablaufplan:**

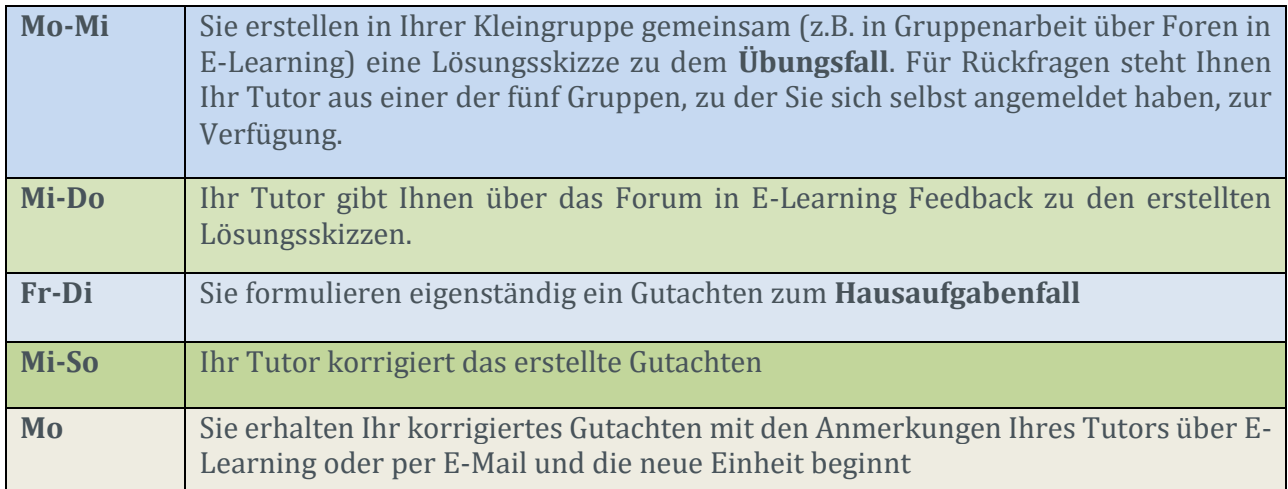

#### **Zeiträume:**

Die Zeiträume für die jeweiligen Einheiten können Sie dem gesonderten Ablaufplan auf e-Learning entnehmen.